# **Using CPAN's Toolchain to Improve Your Code**

Tom Hukins

## **More Than One Way..**

- $\cdot$  CPAN
	- Modular and Reusable
	- –Tested
	- Documented
- Other

– ...

#!perl

# Get information about YAPC::Europe 2009 in Lisbon

```
use strict;
use warnings;
use 5.010;
use Getopt::Long 'GetOptions';
use HTML::Entities 'decode_entities';
use LWP::Simple 'get';
```
my %opt; GetOptions(\%opt, qw(conference talk weather));

Page 1/2

```
if ($opt{conference}) {
     my $html = get 'http://yapceurope2009.org/ye2009/stats';
    $html =~ m/(\d+) committed users/;
    say "This conference has $1 attendees";
}
if ($opt{talk}) {
    my $html = get 'http://yapceurope2009.org/ye2009/talk/2053';
    my \text{Scount} =() = \text{Shtml} = \text{m{<li>2009/user}};say "There are $count people in this room. Hello!";
```

```
}
```

```
if ($opt{weather}) {
    my $html = get 'http://news.bbc.co.uk/weather/forecast/48';
    $html =~ m{<span class="cent">([^<]+)</span>};
   my $temperature = decode_entities($1);say "The temperature in Lisbon is $temperature";
}
```
#### Page 2/2

#### **Run the Code**

% perl yapc.pl –conference This conference has 325 attendees

#### **Write a Module**

```
package This::Conference;
```

```
use strict;
use warnings;
```

```
use 5.010;
```
}

```
our $VERSION = '1.23';
```

```
use HTML::Entities 'decode entities';
use LWP::Simple 'get';
```

```
sub attendees {
    my $html = get 'http://yapceurope2009.org/ye2009/stats';
    $html =~ m/(\d+) committed users/;
     return $1;
```
#### Page 1/2

### **Write a Module**

```
sub attendees at talk {
    my \zetaclass = shift;
    my $talk id = shift;
     my $html = get 'http://yapceurope2009.org/ye2009/talk/2053';
    my \text{Scount} =() = \text{Shtml} = \text{m} \{-\text{li}\} < \text{m} \{-\text{li}\} return $count;
}
sub temperature {
     my $html = get 'http://news.bbc.co.uk/weather/forecast/48';
    $html =~ m{<}span class="cent">([^{\wedge}<]+)</span>};
    my $temperature = decode_entities($1); return $temperature;
}
```
e 2/2

## **Write a Script**

```
#!perl
```

```
use strict;
use warnings;
```

```
use 5.010;
```

```
use Getopt::Long 'GetOptions';
use This::Conference ();
```
my %opt; GetOptions(\%opt, qw(conference talk weather));

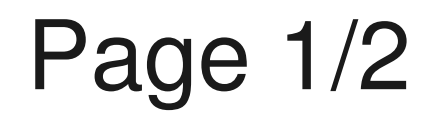

## **Write a Script**

```
if ($opt{conference}) {
     my $count = This::Conference->attendees();
    say "This conference has $count attendees";
}
if ($opt{talk}) {
    my $count = This::Conference->attendees at talk(2053);
    say "There are $count people in this room. Hello!";
}
if ($opt{weather}) {
     my $temperature = This::Conference->temperature();
    say "The temperature in Lisbon is $temperature";
}
```
e 2/2

### **Write a Makefile.PL**

```
use strict;
use warnings;
use ExtUtils::MakeMaker;
WriteMakefile(
     NAME => 'This::Conference',
    MIN_PERL_VERSION => 5.010000,
     VERSION_FROM => 'lib/This/Conference.pm',
     ABSTRACT => 'YAPC::Europe 2009 Information',
     AUTHOR => 'Tom Hukins <tom@eborcom.com>',
    PREREQ PM \Rightarrow {
          'Getopt::Long' => 0,
         'HTML::Entities' => 0,
         'LWP::Simple' => 0,
     },
    EXE_FILES \Rightarrow ['bin/yapc2009'],
);
```
## **Document Your Module**

=head1 NAME

This::Conference - Information about YAPC::Europe 2009

=head1 SYNOPSIS

Find out about YAPC::Europe 2009. Provides the following methods:

=over

```
=item * attendees
```
=item \* attendees\_at\_talk

=item \* temperature

 $=$ back

=head1 SEE ALSO

L<yapc2009>, http://yapceurope2009.org/.

 $=$ cut

### **Not Like This!**

```
###
# This::Conference
###
#
# Information about YAPC::Europe 2009
#
# This was written by Tom Hukins for YAPC::Europe
# on some date that you don't care about.
## Your version control system should tell you
# that anyway.
#
# So this documentation tells you nothing useful.
#
###
```
#### **Write Some Tests**

#!perl

use strict; use warnings;

use Test:: More tests =>  $1$ ;

use\_ok 'This::Conference';

# **Check Everything Works**

% perl Makefile.PL && make test Checking if your kit is complete... Warning: the following files are missing in your kit: MANIFEST Please inform the author. Writing Makefile for This::Conference cp lib/This/Conference.pm blib/lib/This/Conference.pm cp bin/yapc2009 blib/script/yapc2009 /usr/bin/perl "-MExtUtils::MY" -e "MY->fixin(shift)" blib/script/yapc2009 PERL\_DL\_NONLAZY=1 /usr/bin/perl "-MExtUtils::Command::MM" "-e" "test\_harness(0, 'blib/lib', 'blib/arch')" t/\*.t t/compile....ok All tests successful. Files=1, Tests=1, 0 wallclock secs (  $0.12$  cusr +  $0.02$  csys = 0.14 CPU)

### **Build a MANIFEST**

% make manifest /usr/bin/perl "-MextUtils::Manifest=mkmanifest" -e mkmanifest

% cat MANIFEST  $bin/$ yapc $2009$ lib/This/Conference.pm Makefile.PL This list of files MANIFEST t/compile.t

### **Build the Distribution**

make dist rm -rf This-Conference-1.23 /usr/bin/perl "-MExtUtils::Manifest=manicopy,maniread" \ -e "manicopy(maniread(),'This-Conference-1.23', 'best');" mkdir This-Conference-1.23 mkdir This-Conference-1.23/t mkdir This-Conference-1.23/bin mkdir This-Conference-1.23/lib mkdir This-Conference-1.23/lib/This Generating META.yml tar cvf This-Conference-1.23.tar This-Conference-1.23 This-Conference-1.23/ This-Conference-1.23/MANIFEST This-Conference-1.23/t/ This-Conference-1.23/t/compile.t This-Conference-1.23/bin/ This-Conference-1.23/bin/yapc2009 This-Conference-1.23/lib/ This-Conference-1.23/lib/This/ This-Conference-1.23/lib/This/Conference.pm This-Conference-1.23/Makefile.PL This-Conference-1.23/META.yml rm -rf This-Conference-1.23 gzip --best This-Conference-1.23.tar

## **Helpful Tools**

- $\cdot$  h2xs
- Module::Starter
- Module::Setup
- Dist::Zilla
- Module::Install

## **Test Coverage Reports**

```
% PERL5OPT=-MDevel::Cover make test
cp lib/This/Conference.pm blib/lib/This/Conference.pm
cp bin/yapc2009 blib/script/yapc2009
/home/tom/perl-inst/perl-5.10/bin/perl -MextUtils::MY
  -e 'MY->fixin(shift)' -- blib/script/yapc2009
PERL_DL_NONLAZY=1 /home/tom/perl-inst/perl-5.10/bin/perl
   "-MExtUtils::Command::MM" "-e" "test_harness(0, 'blib/lib',
  'blib/arch')" t/*.t
t/compile.t .. ok 
All tests successful.
Files=1, Tests=1, 98 wallclock secs ( 0.09 usr 0.02 sys +
   91.89 cusr 0.57 csys = 92.57 CPU)
Result: PASS
```
## **Test Coverage Reports**

% cover -report html\_basic Reading database from /home/tom/sdhc/cpan-toolchain-talk/This-Conference/cover\_db

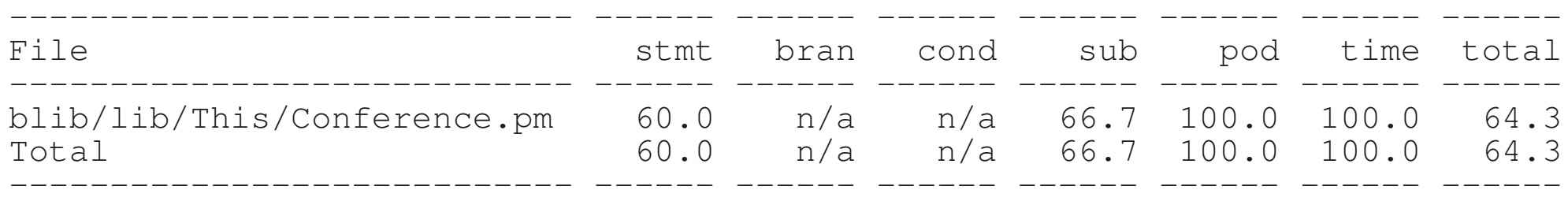

#### Perldoc::Server

#### **CPAN::Mini**

local: /path/to/cpan-mini remote: http://cpan-mirror.example.org/

#### **CPAN::Mini**

#### % minicpan

#### **CPAN::Mini::Inject**

- $%$  mcpani –add \ --authorid TOMHUKINS \  $--all-in-meta \ \ ($ --file This-Conference-1.23.tar.gz
- % mcpani --inject

#### **CPAN::Mini::Webserver**

#### **The End!** tom@eborcom.com